# Client-based CardSpace-Shibboleth Interoperation

Haitham S. Al-Sinani and Chris J. Mitchell

Technical Report RHUL–MA–2011–13 24 May 2011

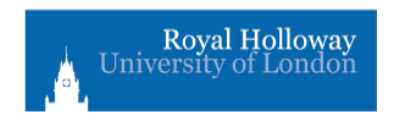

Department of Mathematics Royal Holloway, University of London Egham, Surrey TW20 0EX, England

http://www.rhul.ac.uk/mathematics/techreports

#### Abstract

Whilst the growing number of identity management systems have the potential to reduce the threat of identity attacks, major deployment problems remain because of the lack of interoperability between such systems. In this paper we propose a simple, novel scheme to provide interoperability between two of the most widely discussed identity systems, namely CardSpace and Shibboleth. In this scheme, CardSpace users are able to obtain an assertion token from a Shibboleth-enabled identity provider that can be processed by a CardSpace-enabled relying party. We specify the operation of the scheme and also describe an implementation of a proof-of-concept prototype. Additionally, security and operational analyses are provided.

Keywords: CardSpace, Shibboleth, Interoperation, Browser Extension

## 1 Introduction

A number of identity systems have been designed in order to simplify management of identities and mitigate identity-oriented attacks, e.g.  $CardSpace<sup>1</sup>$ , Shibboleth<sup>2</sup>, OpenID<sup>3</sup>, and Liberty Alliance<sup>4</sup> [8, 10, 28, 29]. Most identity management architectures involve the following main roles.

- 1. The identity provider (IdP), which issues an identity token to a user.
- 2. The service provider (SP), or the relying party (RP) in CardSpace terminology, which consumes the identity token issued by the IdP in order to identify the user, before granting him/her access.
- 3. The user (or principal).
- 4. The user agent (UA), i.e. software employed by a user to send requests to webservers and receive data from them, such as a web browser.

An IdP supplies a UA with an authentication token that can be consumed by a particular SP. Whilst one SP might solely support CardSpace, another might only support Shibboleth. Therefore, to make these systems available to the largest possible group of users, effective interoperability between systems is needed. In this paper we investigate a case involving a

 $^1$ http://msdn.microsoft.com/en-us/library/aa480189.aspx

 $^{2}$ http://shibboleth.internet2.edu/

 ${}^{3}$ http://openid.net/

 ${}^{4}$ http://www.projectliberty.org — note that all Liberty specifications have been contributed to the Kantara initiative (kantarainitiative.org).

CardSpace-enabled RP (CE-RP), a Shibboleth-enabled IdP (SE-IdP), and a UA that is only CardSpace-enabled. The goal is to develop an approach to integration that is as transparent as possible to IdPs, RPs and identity selectors.

We consider CardSpace-Shibboleth interoperation because of Shibboleth's wide adoption. Complementing this, the wide use of Windows, recent versions of which incorporate CardSpace, means that enabling interoperation between the two systems is likely to be of significance for large numbers of identity management users and SPs. CardSpace-Shibboleth interoperation is also attractive since both schemes support user authentication as well as exchange of user attributes. In addition, they both support SAML tokens.

The remainder of the paper is organised as follows. Section 2 presents an overview of CardSpace and Shibboleth, and section 3 describes the proposed integration scheme. In section 4, we underline certain advantages of the scheme and, in section 5, we discuss implementation issues. In section 6 we describe a prototype realisation, and section 7 highlights possible areas for related work. Finally, section 8 concludes the paper.

## 2 CardSpace and Shibboleth

### 2.1 CardSpace

### 2.1.1 Introduction.

CardSpace provides a secure and consistent way for users to control and manage personal data, to review personal data before sending it to a website, and to verify the identity of visited websites. It also enables websites to obtain data from users, e.g. to support user authentication and authorisation.

Digital identities are represented to users as Information Cards (or InfoCards), XML-based files that list the types of claim made by one party about itself or another party. The concept is inspired by real-world cards, such as driving licences and credit cards. A user can employ one InfoCard with multiple websites, or can use separate InfoCards at different websites, helping to enhance user privacy and security. There are two types of InfoCards: personal (self-issued) cards, and managed cards issued by remote IdPs. Personal cards are created by users themselves, and the claims listed in such an InfoCard are asserted by the self-issued identity provider (SIP) that co-exists with the CardSpace identity selector (CIdS) on the user ma-

chine. InfoCards, personal or managed, do not contain sensitive information, but instead carry metadata indicating the types of personal data associated with this identity, and from where assertions regarding this data can be obtained. The data referred to by personal cards is stored on the user machine, whereas the data referred to by a managed card is held by the IdP that issued it  $[2, 9, 21]$ .

By default, CardSpace is supported by Internet Explorer (IE) from version 7 onwards. Extensions to other browsers, such as  $Firefox<sup>5</sup>$  and  $Safari<sup>6</sup>$ , also exist. An updated version, CardSpace 2.0 Beta 2, was released, although Microsoft announced in early 2011 that it will not ship; instead Microsoft has released a technology preview of U-Prove<sup>7</sup>. In this paper we refer throughout to the CardSpace version that is shipped by default as part of Windows Vista and Windows 7, that is available as a free download for XP and Server 2003, and which has been approved as an OASIS standard [18].

#### 2.1.2 Operational Protocol.

In order to maximise interoperability with non-Windows platforms, Card-Space has been specifically designed to use open standards-based protocols, notably the WS-\* standards including WS-Policy/WS-Security Policy [6, 14], WS-MetadataExchange [7], WS-Trust [5] and WS-Security [23]. Note that HTML/XHTML and/or HTTP/S can be used in place of most of these standards; e.g. instead of using WS-Policy/WS-SecurityPolicy, a website can simply describe its policy in HTML/XHTML.

The integration scheme makes use of CardSpace personal cards, and thus we next describe their operation. Note that the scheme does not affect the use of managed cards.

The CIdS allows a user to create a personal card and populate its fields with self-asserted claims. CardSpace restricts the contents of personal cards to non-sensitive data in the form of 14 editable claim types, namely First Name, Last Name, Email Address, Street, City, State, Postal Code, Country/Region, Home Phone, Other Phone, Mobile Phone, Date of Birth, Gender and Web Page. Data inserted in personal cards is stored in encrypted form by the SIP on the user machine.

When using personal cards, CardSpace adopts the following protocol. We describe the protocol for the case where the RP does not employ a

 $^5$ https://addons.mozilla.org/en-US/firefox/addon/openinfocard-identity-selector/

 $^6$ http://www.hccp.org/safari-plug-in.html

 $7$ http://blogs.msdn.com/b/card/archive/2011/02/15/

beyond-windows-cardspace.aspx

security token service (STS), software responsible for security policy and token management within an IdP and, optionally, within an RP [17].

- 1. UA  $\rightarrow$  RP. HTTP/S request: GET (login page).
- 2.  $RP \rightarrow UA$ . HTTP/S response. A login page is returned containing the CardSpace-enabling tags in which the RP security policy is embedded.
- 3. User  $\rightarrow$  UA. The RP page offers the option to use CardSpace; selecting this option activates the CIdS, which is passed the RP policy. If this is the first time that this RP has been contacted, the CIdS will display the identity of the RP, giving the user the option to either proceed or abort the protocol.
- 4. CIdS  $\rightarrow$  InfoCards. The CIdS, after evaluating the RP policy, highlights those InfoCards matching the policy and greys out the rest. InfoCards previously used for this RP are displayed in the upper half of the selector screen.
- 5. User  $\rightarrow$  CIdS. The user chooses a personal card. (Alternatively, the user could create and choose a new personal card). The user can preview the card (with its associated claims) to ensure that they are willing to release the claim values. Of the claims specified in an InfoCard, only those requested in the RP policy will be passed to the requesting RP.
- 6. CIdS  $\rightleftharpoons$  SIP. The CIdS creates and sends a SAML-based Request Security Token (RST) to the SIP, which responds with a SAML-based Request Security Token Response (RSTR).
- 7. CIdS  $\rightarrow$  UA  $\rightarrow$  RP. The RSTR is passed to the UA, which forwards it to the RP.
- 8. RP  $\rightarrow$  User. The RP verifies the token, and, if satisfied, grants access.

### 2.1.3 Private Personal Identifiers (PPIDs).

When a user creates a new personal card, CardSpace generates an ID and a master key for this card. The card ID is a globally unique identifier (GUID), and the master key is 32 bytes of random data. When a user first uses a personal card at a particular RP, CardSpace generates a site-specific PPID by combining the card ID with data taken from the RP certificate, and a site-specific signature key pair by combining the card master key with data taken from the RP certificate. The RP domain name and/or IP address is used if no RP certificate is available.

Since the PPID and key pair are RP-specific, the PPID does not function as a global user identifier, helping to enhance user privacy and reduce the impact of PPID compromise. The CIdS displays a shortened version of the PPID to protect against social engineering attacks and improve readability.

When a user first interacts with an RP using CardSpace, the RP retrieves the PPID and the public key from the received SAML security token, and stores them. If a personal InfoCard is re-used at a site, the supplied security token will contain the same PPID and public key as used previously, and will be signed using the corresponding private key. The RP compares the received PPID and public key with its stored values, and verifies the digital signature.

The PPID could be used on its own as a shared secret to authenticate a user to an RP. However, it is recommended that the associated (public) signature verification key, as held by the RP, should always be used to verify the signed security token to provide a more robust authentication method [9].

#### 2.1.4 Proof Keys.

A SAML security token can be coupled with cryptographic evidence to demonstrate the sender's rightful possession of the token [17, 24]. To achieve this, a security token can be associated with symmetric or asymmetric proof keys. If a symmetric key token is requested by the RP, a shared secret proof key is established between the CIdS and the CardSpace-enabled IdP [24], which is then revealed to the RP. If an asymmetric key token is requested, the CIdS generates an ephemeral RSA key pair and sends the public part of the key (along with a supporting signature proving ownership of the corresponding private key) to the CardSpace-enabled IdP [24]. If approved by the IdP, the public part is then sent to the RP in the security token and the private part of the RSA key pair is used by the client to prove the subject's rightful possession of the security token. Although the use of such a key may not be as efficient as the symmetric approach, it helps to protect user privacy since the RP identity does not need to be disclosed to the IdP.

Note that the default behaviour of the CIdS is different in the special case of browser-based client interactions with a website, in which case 'bearer' tokens are requested. Because a web browser is only capable of submitting a token to a website passively over HTTP without any proof-of-possession, bearer tokens with no proof keys are used [22].

### 2.2 Shibboleth

### 2.2.1 Introduction.

The Shibboleth specifications define a set of interactions between an IdP and an SP to support single sign-on and attribute exchange [13]. It is estimated that over 4 million university students, staff, and faculty are involved in Shibboleth federations<sup>8</sup>. In addition to IdPs and SPs, the Shibboleth architecture includes an optional component called WAYF (Where Are You From), supporting IdP discovery. Alternatively, the role of the this component can be taken by the SP. Shibboleth supports the following profiles.

- Browser Post Profile (BPP). In this profile the SAML messages exchanged between the IdP and SP are embedded in HTML forms, which can be sent automatically by JavaScript-enabled browsers. The scheme proposed here supports this profile.
- Artifact Profile. This profile involves embedding an artifact (i.e. an opaque reference) in a URL exchanged between the IdP and SP via browser redirection. It also requires direct (back-channel) SP-IdP communication, where the SP uses the artifact to retrieve the full SAML assertion from the IdP. As it requires direct SP-IdP communication, which is inconsistent with the CardSpace approach<sup>9</sup>, the proposed scheme does not support this profile.

### 2.2.2 Protocol Operation.

We next describe the Shibboleth protocol, covering the main differences between the two profiles introduced above.

- 1. UA  $\rightarrow$  SP. The principal navigates to a Shibboleth-protected page.
- 2.  $SP \rightarrow UA$ . The SP generates an authentication request and redirects the UA to either a WAYF or directly to an IdP. A WAYF is typically used if the SP wishes to delegate the task of IdP discovery.
- 3. UA  $\rightleftharpoons$  WAYF (optional). If a WAYF is used, it interacts (via unspecified means) with the UA to allow the principal to select an IdP. The WAYF then redirects the UA to the principal-selected IdP with the SP's authentication request. Note that the WAYF can offer the principal the option to store their choice of IdP for subsequent logins.

 ${}^{8}$ http://en.wikipedia.org/wiki/Shibboleth\_(Internet2)

<sup>&</sup>lt;sup>9</sup>In CardSpace, RP-IdP interactions pass via the CIdS on the user machine.

- 4. IdP  $\rightleftharpoons$  Principal. If necessary<sup>10</sup>, the IdP authenticates the principal by some means outside the scope of Shibboleth.
- 5. IdP $\rightarrow$ UA $\rightarrow$ SP. The IdP generates a digitally-signed SAML assertion (if the BPP is used) or a SAML artifact (if the artifact profile is used) and redirects the UA to the SP. Note that the SAML assertion may assert attributes in addition to asserting that the user has been authenticated. Note also that if the BPP is used, the next step is skipped.
- 6.  $SP \rightleftharpoons \text{IdP}$  (optional). The SP uses the artifact received in the previous step to issue an attribute query to the IdP, which directly responds with a SAML response message. Note that this communication takes place via a mutually-authenticated back-channel.
- 7.  $SP \rightarrow$  Principal. The SP verifies the token, and, if satisfied, grants access.

Note that two 'major' Shibboleth versions have been released: Shibboleth 1.3, which builds on the SAML 1.1 specifications [12, 13, 26], and Shibboleth 2.0, which builds on the SAML 2.0 standards; v2.0 is backward compatible with  $v1.3<sup>11</sup>$ .

### 2.2.3 Attributes.

Shibboleth uses the SAML attribute request protocol to allow attribute sharing between IdPs and SPs. Such an attribute exchange is, however, optional since an SP may choose to request only an authentication assertion. Approximately 40 attributes have been defined as 'common' identity attributes, including the six 'highly recommended' attributes, namely givenName, sn (surname), cn (common name), eduPersonScopedAffiliation, eduPersonPrincipalName and eduPersonTargetedID [26].

### 2.2.4 Proof of Ownership.

In many identity management systems it is important for the user to have the means to prove to an SP that it owns the assertion generated by an IdP; such mechanisms are often referred to as proof-of-possession methods. As stated earlier, Shibboleth 2.0 builds on SAML 2.0, which offers three proof-of-possession methods (also referred to as subject confirmation methods): Holder-of-Key (HoK), Sender-Vouches, and bearer [11]. The HoK

 $10$ Authentication may be unnecessary if a valid authentication session already exists.

 $11$ http://shibboleth.internet2.edu/shib-v2.0.html#new

method [27] can be used to address both the symmetric and asymmetric proof-of-possession requirements of a CE-RP.

### 2.3 Comparison

Table 1 compares the CardSpace and Shibboleth systems [4, 21].

|                        | CardSpace                      | Shibboleth                     |
|------------------------|--------------------------------|--------------------------------|
| Type                   | active client-based            | redirect-based                 |
| IdP discovery          | performed on the client (CIdS) | performed on the server (WAYF) |
| Phishing resistance    | strong                         | scenario-dependent             |
| Attribute exchange     | supported                      | supported                      |
| Self-issued assertions | supported                      | unsupported                    |
| Identity federation    | unsupported                    | supported                      |
| Proof of ownership     | supported                      | supported                      |
| Pseudonyms             | used (e.g. $PPID$ )            | used                           |
| Token format           | many formats including SAML    | <b>SAML</b>                    |

Table 1: CardSpace versus Shibboleth

### 3 The Integration Scheme

We now describe the novel scheme. The parties involved are a CE-RP, a CardSpace-enabled UA (e.g. a suitable web browser such as IE), a SE-IdP, and a browser extension implementing the protocol described below.

### 3.1 Preconditions

The scheme has the following requirements.

- The user must have an existing relationship with both a CE-RP and a SE-IdP (thus the IdP will have a means of authenticating the user). Note that both the RP and the user must trust the IdP.
- The CE-RP must not employ an STS. Instead, the RP must express its security policy using HTML/XHTML, and interactions between the CIdS and the RP must be based on HTTP/S via a web browser (a simpler and probably more common scenario for RP interactions). This is because the scheme uses a browser extension, and is thus incapable of managing the necessary communications with an RP STS.
- To enable IdP-discovery, the browser extension must be able to operate a WAYF-like component and offer the user the option to store their choice of IdP for future logins.
- The CE-RP must incorporate three pieces of functionality outside of that normally required of a CE-RP:
	- it must be capable of processing SAML 2.0 tokens;
	- it must be capable of processing a 'CardSpace-like' SAML token provided by the browser extension, which includes a signed SAML assertion generated by a SE-IdP and a signed SAML assertion generated by the SIP on the client machine; and
	- it must be capable of verifying the signature of a SE-IdP on a SAML assertion, as included in the SAML token provided by the extension.
- The SE-IdP must be prepared to provide SAML assertions for SPs for which a federation agreement does not exist for the user concerned<sup>12</sup>.

### 3.2 Protocol Flow

The protocol operates as follows, with step numbers as shown in figure 1. Steps 1, 2, and 4–7 of the integration scheme are the same as steps 1, 2, and 3–6, respectively, of the CardSpace personal card protocol given in section 2.1.2, and hence are not described again here.

- 3. Browser extension  $\rightarrow$  UA. The extension performs the following steps.
	- (a) It scans the login page to detect whether the RP website supports CardSpace. If so, it proceeds; otherwise it terminates.
	- (b) It examines the RP policy to check whether the use of personal cards is acceptable. If so, it proceeds; otherwise it terminates, giving CardSpace the opportunity to operate normally.
	- (c) It temporarily keeps a local copy of any RP-requested claims.
- 8. CIdS  $\rightarrow$  UA  $\rightarrow$  SE-IdP. Unlike in the 'standard' case, the RSTR is not sent to the RP; instead the browser extension intercepts the RSTR and performs the following steps.

 $^{12}{\rm It}$  is thus not necessary for the user to Shibboleth-federate the IdP with the RP (which would be difficult to achieve given that we are not requiring the RP to be Shibbolethenabled).

- (a) It asks the user to discover whether the use of Shibboleth-based authentication is required. If so, it proceeds; otherwise it terminates, giving CardSpace the opportunity to operate normally. Note that the browser extension offers the user the option to store their answer for subsequent logins at this RP.
- (b) It displays a WAYF-like component to allow the user to select the appropriate SE-IdP. Note that the browser extension offers the user the option to store their selection for subsequent logins at this RP.
- (c) It constructs a SAML authentication request, and forwards it to the user-selected SE-IdP. Note that this request will also indicate the RP-requested user attributes (if any) which are to be asserted by the SE-IdP. The browser extension will know what they are since they were stored by it in step 3c.
- 9. SE-IdP  $\rightleftharpoons$  User. If necessary, the SE-IdP authenticates the user. If successful, the IdP generates and returns a digitally-signed SAML token to the UA, containing an authentication statement and, possibly, an attribute statement.
- 10. Browser Extension  $\rightarrow$  UA  $\rightarrow$  RP. The extension generates an unsigned SAML token (with a nonce and time-stamp) that contains both the (digitally-signed) SIP-issued RSTR as well as the (digitally-signed) Shibboleth-issued token. The UA then forwards the browser extensiongenerated SAML token to the CE-RP, optionally after first obtaining permission from the user.
- 11. RP  $\rightarrow$  User. The RP verifies the received SAML token (including verifying the RSTR signature, PPID, the Shibboleth signature, nonces, time-stamps, etc.), and, if satisfied, grants access.

If an attribute assertion is required, the RP could, in step 11, compare the (locally) SIP-asserted attributes with the (remotely) Shibboleth-asserted attributes. Such a procedure could give the RP added guarantees about the validity of these attributes.

Given that we have assumed that the RP supports SAML 2.0 tokens, there is no need to modify the proof-of-possession data since the RP can use the Shibboleth/SAML 2.0-supported HoK [27] method (which can be symmetric or asymmetric) to express its proof-of-possession requirements. However, a symmetric proof key should only be used if the user is willing to disclose the identity of the RP to the IdP, and if the RP holds a valid certificate. For browser-based applications (and also where no proof-ofpossession is needed), the scheme supports bearer tokens [11, 22, 24].

Finally observe that the additional steps above can be integrated into the CardSpace framework relatively easily, as the prototype implementation shows.

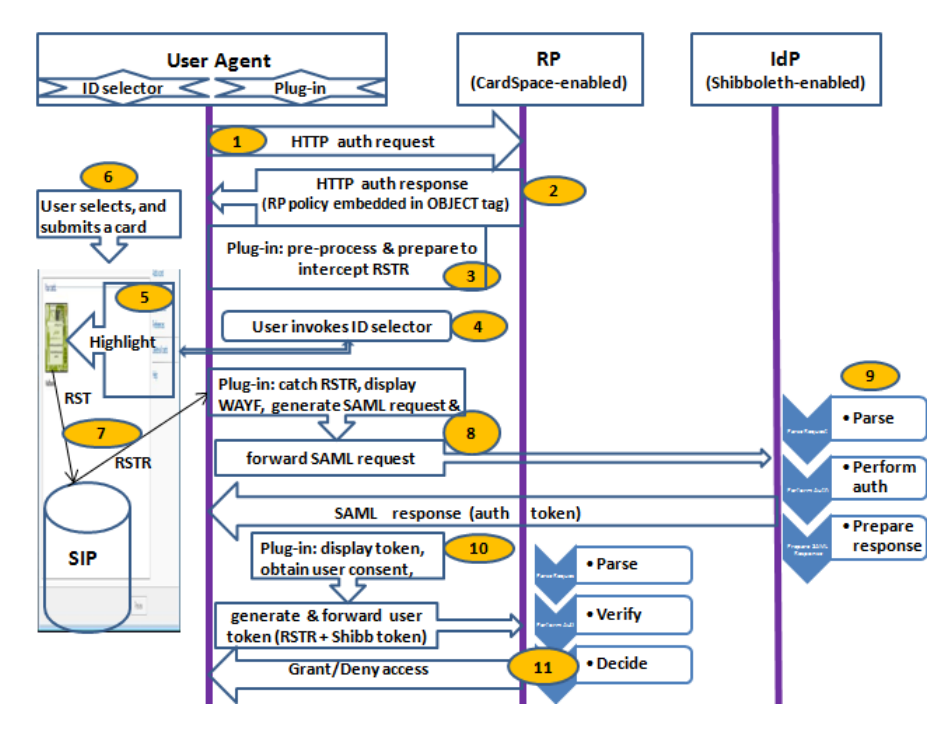

Figure 1: Protocol exchanges

## 4 Advantages of the Scheme

### 4.1 Defeating Phishing

The scheme mitigates the risk of phishing. This is because the user interacts with a browser extension-operated WAYF running on the user machine to select the IdP. Hence, the RP will not be able to redirect the user to an IdP of its choosing. By contrast, in OpenID, Liberty and in some Shibboleth scenarios, a malicious RP could redirect a user to a fake IdP, which might capture the user credentials [15].

### 4.2 Integration at the Client Side

IdPs/RPs may not wish to accept the burden of supporting two identity management systems (IdMSs) simultaneously, unless there is a significant financial incentive. Currently, major Internet players do not provide any means of interoperation between IdMSs. As a result, a client-side technique for supporting interoperation could be practically useful. Such a technique avoids (to a certain extent) any impact on the performance of the server (since the overhead is handled by the client), and could also reduce the load on the network.

## 5 Implementation Issues

We now consider implementation and applicability issues of the scheme.

### 5.1 Token Storage and Forwarding

The means by which the security token is forwarded to the RP and how/where the RSTR token is stored must be chosen carefully. We refer to the numbered protocol steps given in section 3.2.

The responsibility for delivering the security token could be given to the SE-IdP (as is normally the case when using the BPP profile). In this case the RP address could be added to the SAML authentication request (as prepared in step 8) so that the IdP knows which RP it must forward the token to (again as is normally the case for the Shibboleth profiles). Although this would avoid the need for changes to the normal operation of the SE-IdP and potentially also help auditing, such an approach has privacy implications since the IdP would learn the identity of the RP.

As a result, as specified in step 10 of the proposed scheme, the responsibility for sending the security token to the RP is given to the UA. Thus a means is required for giving the browser extension the address of the RP, so that it can forward the token. We next consider three possible ways in which the RP address might be made available.

- The RP address could be stored in the browser extension itself. Whilst this puts the user in control, it is not user-friendly, as it would require users to manually add the address of each RP into the code of the browser extension.
- After the security token is returned from the SE-IdP, the browser extension could ask the user to enter the RP address, e.g. using a

JavaScript pop-up box or an HTML form. However, this approach is inconvenient, since it would require users to always manually enter the RP address. Nevertheless, this effect could be mitigated if the user's choice could be stored.

• The browser extension could store the RP address as well as the RSTR message in encrypted form in a cookie(s) as part of step 3, so that the browser extension is able to obtain them in step 10. In order to adhere to cookie security rules [20], this must be done in such a way that the browser believes it is communicating with the same domain when the cookie is set and when it is retrieved<sup>13</sup>.

To achieve this, the browser extension encrypts and stores the RP address in a cookie in step 3, before the CIdS is invoked. As part of step 8, the browser extension retrieves the encrypted value from the cookie and sends it to the IdP as a hidden variable in an HTML form or as a query URL parameter. Similarly, the extension in step 8 also encrypts the RSTR (after intercepting it) and sends it to the IdP as a hidden variable in an HTML form.

As part of step 10, the IdP returns the encrypted RP address and the encrypted RSTR to the UA (again as a hidden form variable or as a URL parameter). The browser extension then retrieves the encrypted values and decrypts them to obtain the RP address and the RSTR.

Note that the IdP is unable to read the RP address or the RSTR (thus protecting user privacy) since they are encrypted using a key known only to the browser extension. If the IdP, however, needs the RP address for auditing purposes (e.g. for legal reasons), or the IdP policy requires the disclosure of the RP identity (e.g. so that it can encrypt the security token using the RP's public key), then the RP address could be sent in plaintext to the IdP.

Finally note that the Shibboleth specification allows the RP to use a hidden form variable called 'RelayState' to maintain state in an RP-UA-IdP session. A Shibboleth-compliant RP could insert data into this variable and the SE-IdP must return this data intact in the same hidden form variable. We propose to use this 'RelayState' variable in our scheme to transfer/maintain the encrypted versions of the RP address and the RSTR message.

<sup>13</sup>Note that creation of and access to the cookie is handled by the browser extension transparently to RPs and IdPs.

### 5.2 Attribute Handling

The two systems (CardSpace and Shibboleth) use two different sets of attribute types<sup>14</sup>; this clearly causes a problem in creating a SAML (attribute) request message for a Shibboleth IdP from a policy statement provided by a CE-RP. We outline two approaches to dealing with the problem.

1. We could restrict the CE-RP to requesting only CardSpace personal card style attributes. The browser extension would then need to convert the requested attributes to Shibboleth style attributes, and include the converted attribute types in the SAML request message sent to the SE-IdP. An example mapping is shown in table 2. Note that

| CardSpace personal cards | Shibboleth |
|--------------------------|------------|
| givenname                | givenName  |
| surname                  | sn         |
| $givenname + sumame$     | сn         |
| emailaddress             | mail       |

Table 2: CardSpace-Shibboleth attribute mapping

in this case the CE-RP will still have to understand the Shibboleth style attributes, since the SE-IdP SAML assertion will include Shibboleth attributes. However, the browser extension-produced SAML token, generated in step 10, could be extended to include a means of CardSpace-Shibboleth attribute mapping.

2. Alternatively, the CE-RP could be permitted to request any of the Shibboleth-supported attributes. If an attribute not supported by CardSpace personal cards is requested (and given that the CE-RP permits the use of any IdP), then the browser extension would need to be configured to request it from the user-selected SE-IdP. However if any attributes are required that are outside the set permitted in a personal card, then the CIdS will clearly not highlight any of the personal cards.

In order to cause the CIdS to highlight personal cards, the browser extension must modify the CE-RP policy. In particular, as part of step 3 the browser extension must (after storing them) strip out the attributes that are outside the set supported by personal cards, and

<sup>&</sup>lt;sup>14</sup>As stated in sections 2.1.2 and 2.2.3, CardSpace personal cards currently only support fourteen editable attributes, whereas Shibboleth supports many more.

then request them from a SE-IdP as part of step 8. Note, however, that such a modification will prevent CardSpace from operating normally in the case where a personal card is requested. Nevertheless, if the CE-RP specifies the use of managed cards (i.e. does not permit personal cards), then the system would still operate normally, since the extension will shut down if it sees such a policy statement.

Finally, we observe that in order to support the broadest range of user attributes, the browser extension could be configured to support both of the approaches described above.

### 5.3 Applicability of the Scheme

Although the integration scheme is presented as Shibboleth-specific, we suspect that a modified version of the scheme could also be applied to other SAML-compliant IdPs. Given that SAML 2.0 represents a convergence of SAML 1.1, Liberty ID-FF 1.2 and Shibboleth 1.3, a mapping seems likely to be possible.

Reconfiguring the integration scheme to interoperate with any SAMLaware IdP potentially significantly increases its applicability and practicality; such a reconfiguration remains possible future work.

## 6 Prototype Realisation

We next give details of a prototype implementation of the scheme which operates with the Shibboleth BPP.

### 6.1 Implementation Details

The prototype is coded in JavaScript, chosen because its wide adoption should simplify the task of porting the prototype to a range of other browsers. It uses the Document Object Model (DOM) to inspect and manipulate HTML pages and XML documents. The JavaScript code is executed using a C#-driven browser helper object (BHO), a Dynamic-link library (DLL) module designed as a plug-in for IE. Once installed, the BHO attaches itself to IE, thus gaining access to the current page's DOM. The prototype can readily be enabled or disabled using the add-on manager in the IE 'Tools' menu. Note that the integration plug-in does not require any changes to default IE security settings, thus avoiding potential vulnerabilities that might

result from such changes. Note also that the scheme operates with both the CardSpace and the  $\text{Higgs}^{15}$  identity selectors without any modification.

### 6.2 Operation

We next consider specific operational aspects of the prototype. Prior to use, the user must have accounts with a CE-RP and a SE-IdP. We refer throughout to the numbered protocol steps given in section 3.2.

In step 3 the plug-in uses the DOM to perform the following processes.

- 3.1 It scans the web page in the following way<sup>16</sup>.
	- (a) It searches through the HTML elements of the web page to detect whether any HTML forms are present. If so, it searches each form, scanning through each of its child elements for an HTML object tag.
	- (b) If an object tag is found, it retrieves and examines its type. If it is of type 'application/x-informationCard' (which indicates website support for CardSpace), it continues; otherwise it aborts.
	- (c) It retrieves and stores in a cookie the name attribute of the CardSpace object tag. This is important since the RP server will use this name to retrieve the token from the HTTP POST array.
	- (d) It searches through the param tags (child elements of the retrieved CardSpace object tag) for the 'issuer' tag and examines its value; if it is 'http://schemas.xmlsoap.org/ws/2005/05/identity/ issuer/self', indicating that the use of personal (self-issued) cards is acceptable, it continues<sup>17</sup>; otherwise it terminates.
	- (e) It retrieves the 'requiredClaims' and 'OptionalClaims' tags from the param tags. It obtains and temporarily stores in a cookie the mandatory and optional claim types listed in these tags.
- 3.2 It adds a JavaScript function to the head section of the HTML page to intercept the XML-based authentication token (i.e. the RSTR message) before it is sent back to the RP (such a token will be sent by the CIdS in step 8).

<sup>15</sup>http://wiki.eclipse.org/GTK\_Selector\_1.1-Win

<sup>&</sup>lt;sup>16</sup>The CardSpace user guide [17] specifies two HTML extension formats that can be used to invoke the CIdS from a web page, both of which involve placing the CardSpace object tag inside an HTML form. This motivates the choice of the web page search method.

<sup>&</sup>lt;sup>17</sup>The plug-in also continues if the value of the 'issuer' tag is set to 'any', '\*' or if the 'issuer' tag is absent, since the use of personal cards is acceptable in these cases.

- 3.3 It obtains the current action attribute of the CardSpace HTML form, encrypts it using AES [25] with a secret key known only to the plug-in, and then stores it in a cookie. This attribute specifies the URL address of a web page at the CE-RP to which the authentication token must be forwarded for processing. If the attribute is not a fully qualified domain name address, the JavaScript inherent properties, e.g. document.location.protocol and/or document.location.host, are used to help reconstruct the full URL address.
- 3.4 It changes the current action attribute of the CardSpace HTML form to point to the newly created 'interception' function (see step 3.2 above).
- 3.5 It creates and appends an 'invisible' HTML form to the HTML page to be used later for sending the SAML token request to the SE-IdP.

In step 8 the plug-in uses the DOM to perform the following steps.

- 8.1 It intercepts the RSTR message sent by the CIdS using the added function.
- 8.2 Using a JavaScript pop-up box, it asks the user whether the use of Shibboleth-based authentication is required. If so, it proceeds; otherwise it terminates, giving CardSpace the opportunity to operate normally. On proceeding, the plug-in offers to store the user's answer using a plug-in-embedded checkbox; if checked, the plug-in stores the user answer in a persistent cookie.
- 8.3 It encrypts the RSTR using AES with a secret key known only to the plug-in.
- 8.4 It prompts the user to select an IdP using a WAYF-like component, implemented as a plug-in-embedded HTML form containing a dropdown list.
- 8.5 It offers to store the user's choice of IdP using a plug-in-embedded checkbox; if checked, the plug-in stores the user selection in a persistent cookie.
- 8.6 It constructs a SAML request which conforms to SAML 1.1 syntax if the IdP is Shibboleth 1.3-complaint and to SAML 2.0 syntax if the IdP is Shibboleth 2.0-compliant. The plug-in learns the IdP's version from the plug-in-operated WAYF. Note that this request will also indicate

the RP-requested user attributes (if any) that are to be asserted by the SE-IdP. The plug-in will know what they are since they were stored by it earlier (see step 3.1.e).

- 8.7 It writes the entire (Base64 encoded) SAML request message as a hidden variable (SAMLRequest) into the invisible HTML form created earlier (see step 3.5 above).
- 8.8 It retrieves the encrypted RP URL from the appropriate cookie and inserts it together with the encrypted version of the RSTR message into the invisible form as the hidden variable 'RelayState'.
- 8.9 It writes the URL of the SE-IdP into the action attribute of the form.
- 8.10 It auto-submits the form (transparently to the user), using the JavaScript method 'click()' on the 'submit' tag, thus redirecting the user to the SE-IdP.

In step 10, the plug-in operates as follows.

- 10.1 It recovers the encrypted string from the RelayState HTML hidden variable and decrypts it using its internally stored secret key. The SIPissued RSTR and the RP URL are then recovered from the decrypted data.
- 10.2 It generates a SAML token with a unique ID, nonce and a timestamp, referred to here as the 'user token'. The plug-in embeds the signed SIP-issued RSTR (retrieved in the previous step) and the signed Shibboleth-issued SAML response message (after retrieving it from the SAMLResponse HTML hidden variable) into the (unsigned) user token.
- 10.3 It inserts the RP URL (retrieved in step 10.1) into the action attribute of the HTML form carrying the received SAML token.
- 10.4 It displays a plaintext version of the token to the user and requests consent to proceed. The displayed text indicates the types of attributes the user token is carrying, as well as the exact RP URL to which the token will be forwarded. The JavaScript 'confirm()' pop-up box is used to achieve this.
- 10.5 If the user agrees to submission of the token, it seamlessly submits the token to the RP using the JavaScript 'click()' method.

The prototype has been successfully tested with experimentally-implemented websites (acting as the SE-IdP and the CE-RP) as well as with the current (unmodified) CIdS.

### 6.3 Limitations

The plug-in must scan every browser-rendered web page to detect whether it supports CardSpace, and this may affect system performance. However, informal tests on the prototype suggest that this is not a serious issue. In addition, the plug-in can be configured so that it only operates with certain websites.

If the web browser is compromised, then an adversary could steal the user token (see above), block the user-RP connection, and submit the token, thus impersonating the user. Moreover, if the RP does not use https, then the SIP-issued RSTR will not be encrypted. Assuming that the web browser is not a secure environment, it may be possible for a malicious plug-in or other malware to get access to sensitive information disclosed by the plaintext RSTR and/or the user token. However, the same risks apply when manually entering credentials (e.g. username-password) into the browser [16].

Finally note that some older browsers (or browsers with scripting disabled) may not be able to run the integration plug-in, as it was built using JavaScript. However, most modern browsers support JavaScript (or EC-MAscript), and hence building the prototype in JavaScript is not a major usability obstacle.

## 7 Related Work

A somewhat similar scheme [1] has previously been proposed to support CardSpace-Liberty interoperation. However, unlike the scheme proposed here, the CardSpace-Liberty integration scheme does not support the exchange of identity attributes and does not operate with https-enabled websites.

A CardSpace-OpenID interoperation scheme has also been proposed [3], which enables interworking between a CardSpace-enabled RP and an OpenIDenabled IdP, requiring no changes to the IdP.

Another scheme supporting interoperation between CardSpace and Liberty has been proposed by Jørstad et al. [19]. In this scheme, the IdP is responsible for supporting interoperation. The IdP must therefore perform the potentially onerous task of maintaining two different identity management schemes. This scheme also requires the user to possess a mobile phone supporting the Short Message Service (SMS). Moreover, the IdP must always perform the same user authentication technique, regardless of the identity management system the user is attempting to use. The IdP simply sends an SMS to the user, and, in order to be authenticated, the user must confirm receipt of the SMS. This confirmation also serves as an implicit indication of user approval for the IdP to send a security token to the RP. By contrast, the scheme proposed in this paper supports interoperation between CardSpace and Shibboleth, does not require use of a handheld device, and does not enforce a specific authentication method.

Finally, in 2007, Internet2 announced<sup>18</sup> plans to develop extensions to Shibboleth to support CardSpace. This included collaboration with Microsoft in order to add information card support to Shibboleth. However, unlike the integration scheme proposed in this paper, such work does not seem to be based on a browser extension running on the client machine. It appears that the interoperability functionality is performed on Shibboleth IdPs/SPs19, which is likely to require significant changes to the servers.

## 8 Conclusions and Future Work

In this paper we have proposed a means of interoperation between two leading identity systems, namely CardSpace and Shibboleth. CardSpace users are able to obtain an assertion token from a Shibboleth-enabled identity provider that can be processed by a CardSpace-enabled relying party. The scheme uses a browser extension, requires no major changes to identity providers and relying parties, and does not require any changes to the deployed CardSpace identity selector.

The integration scheme takes advantage of the similarity between the Shibboleth and the CardSpace frameworks, and this should help to reduce the effort required for full system integration. Interoperation between CardSpace and Shibboleth may be attractive since both schemes support user authentication as well as exchange of user attributes. In addition, they both support SAML tokens. Moreover, implementation of the scheme does not require technical co-operation between Microsoft and Internet2.

Planned future work includes investigating the possibility of extending the CardSpace identity selector to simultaneously support security tokens from a variety of identity providers, such as OpenID, Liberty, Shibboleth, as

 $18$ https://lists.internet2.edu/sympa/arc/i2-news/2007-05/msg00009.html

 $19$ https://lists.internet2.edu/sympa/arc/shibboleth-dev/2007-05/msg00021. html

well as CardSpace remote and self-issued identity providers. Possible future work may also investigate the possibility of extending the proposed integration protocol to support CardSpace-enabled relying parties that employ security token services.

## Acknowledgements

The first author is sponsored by the Diwan of Royal Court, Sultanate of Oman.

## References

- [1] Haitham S. Al-Sinani, Waleed A. Alrodhan, and Chris J. Mitchell. CardSpace-Liberty integration for CardSpace users. In Ken Klingenstein and Carl M. Ellison, editors, Proceedings of the 9th Symposium on Identity and Trust on the Internet, (IDtrust'10), Gaithersburg, Maryland, USA, April 13–15, 2010. ACM, New York, NY, 12–25, 2010.
- [2] Haitham S. Al-Sinani and Chris J. Mitchell. Using CardSpace as a password manager. In Elisabeth de Leeuw, Simone Fischer-Hübner, and Lothar Fritsch, editors, Proceedings of IFIP IDMAN  $2010$  — the second IFIP Conference on Policies and Research in Identity Management, November 18–19, 2010, Oslo, Norway. Volume 343 of IFIP Advances in Information and Communication Technology. Springer, Boston, 18– 30, 2010.
- [3] Haitham S. Al-Sinani and Chris J. Mitchell. Client-based CardSpace-OpenID interoperation. In the proceedings of ISCIS  $2011$  – the  $26th$ International Symposium on Computer and Information Sciences, 26– 28 September 2011, London, UK (to appear). To be published in the Springer Lecture Notes notes on Electrical Engineering (LNEE), 2011.
- [4] Waleed A. Alrodhan. Privacy and Practicality of Identity Management Systems. Technical Report: RHUL–MA–2010–14 (Department of Mathematics, Royal Holloway, University of London), 2010. http:// www.ma.rhul.ac.uk/static/techrep/2010/RHUL-MA-2010-14.pdf.
- [5] Steve Anderson et al. Web Services Trust Language (WS-Trust), 2005. http://download.boulder.ibm.com/ibmdl/pub/software/ dw/specs/ws-trust/ws-trust.pdf.
- [6] Siddharth Bajaj et al. Web Services Policy Framework (WS-Policy), 2006. http://download.boulder.ibm.com/ibmdl/pub/software/ dw/specs/ws-polfram/ws-policy-2006-03-01.pdf.
- [7] Keith Ballinger et al. Web Services Metadata Exchange (WS-MetadataExchange), 2006. http://download.boulder.ibm.com/ ibmdl/pub/software/dw/specs/ws-mex/metadataexchange.pdf.
- [8] Andreas Berger. Identity Management Systems Introducing Yourself to the Internet. VDM Verlag, Saarbrücken, 2008.
- [9] Vittorio Bertocci, Garrett Serack, and Caleb Baker. Understanding Windows CardSpace: An Introduction to the Concepts and Challenges of Digital Identities. Addison-Wesley, Reading, Massachusetts, 2008.
- [10] David Birch. Digital Identity Management: Technological, Business and Social Implications. Gower Publishing, Farnham, 2007.
- [11] Scott Cantor, John Kemp, Rob Philpott, and Eve Maler (editors). Assertions and Protocols for the OASIS Security Assertion Markup Language (SAML) V2.0. OASIS, 2005. http://docs.oasis-open.org/ security/saml/v2.0/saml-core-2.0-os.pdf.
- [12] Scott Cantor (editor). Shibboleth Architecture Conformance Requirements. Internet2, 2005. http://shibboleth.internet2.edu/docs/ internet2-mace-shibboleth-arch-conformance-200509.pdf.
- [13] Scott Cantor (editor). Shibboleth Architecture Protocols and Profiles. Internet2, 2005. http://shibboleth.internet2.edu/ shibboleth-documents.html.
- [14] Giovanni Della-Libera et al. Web Services Security Policy Language (WS-Security Policy), 2005. http://download.boulder.ibm.com/ ibmdl/pub/software/dw/specs/ws-secpol/ws-secpol.pdf.
- [15] Rachna Dhamija and Lisa Dusseault. The seven flaws of identity management: Usability and security challenges. IEEE Security and Privacy, 6(2):24–29, 2008.
- [16] Jonathan Hart, Konstantinos Markantonakis, and Keith Mayes. Website credential storage and two-factor web authentication with a Java SIM. In Pierangela Samarati, Michael Tunstall, Joachim Posegga, Konstantinos Markantonakis, and Damien Sauveron, editors, Proceedings,

Information Security Theory and Practices. Security and Privacy of Pervasive Systems and Smart Devices, 4th IFIP WG 11.2 International Workshop, WISTP 2010, Passau, Germany, April 12–14, 2010, volume 6033 of Lecture Notes in Computer Science. Springer, Berlin, Heidelberg, 229–236, 2010.

- [17] Michael B. Jones. A Guide to Using the Identity Selector Interoperability Profile V1.5 within Web Applications and Browsers. Microsoft Corporation, 2008.
- [18] Michael B. Jones and Michael McIntosh (editors). Identity Metasystem Interoperability Version 1.0 (IMI 1.0). OASIS Standard, 2009. http: //docs.oasis-open.org/imi/identity/v1.0/identity.html.
- [19] Ivar Jørstad, Do Van Thuan, Tore Jønvik, and Do Van Thanh. Bridging CardSpace and Liberty Alliance with SIM authentication. In Proceedings of the 10th International Conference on Intelligence in Next Generation Networks (ICIN 07). Adera, Pessac, 8–13, 2007.
- [20] D. Kristol. HTTP State Management Mechanism. RFC 2045, Internet Engineering Task Force, 2000. http://tools.ietf.org/html/ rfc2965.
- [21] Marc Mercuri. Beginning Information Cards and CardSpace: From Novice to Professional. Apress, New York, 2007.
- [22] Microsoft Corporation and Ping Identity Corporation. An Implementer's Guide to the Identity Selector Interoperability Profile V1.5., 2008. http://msdn.microsoft.com/en-us/windows/aa663320.aspx.
- [23] Anthony Nadalin, Chris Kaler, Ronald Monzillo, and Phillip Hallam-Baker (editors). Web Services Security: SOAP Message Security 1.1 (WS-Security 2004). OASIS Standard Specification, 2006. http://docs.oasis-open.org/wss/v1.1/wss-v1. 1-spec-os-SOAPMessageSecurity.pdf.
- [24] Arun Nanda and Michael B. Jones. Identity Selector Interoperability Profile V1.5. Microsoft Corporation, 2008. http://msdn.microsoft. com/en-us/windows/aa663320.aspx.
- [25] National Institute of Standards and Technology (NIST). Announcing the Advanced Encryption Standard (AES), FIPS 197, 2001. http:// csrc.nist.gov/publications/fips/fips197/fips-197.pdf.
- [26] Tom Scavo and Scott Cantor (editors). Shibboleth Architecture Technical Overview. Internet2, 2005. http://shibboleth.internet2.edu/ docs/draft-mace-shibboleth-tech-overview-latest.pdf.
- [27] Tom Scavo (editor). SAML V2.0 Holder-of-Key Assertion Profile Version 1.0. OASIS, 2009. http://www.oasis-open.org/committees/ download.php/34962/sstc-saml2-holder-of-key-cd-03.pdf.
- [28] Dobromir Todorov. Mechanics of User Identification and Authentication: Fundamentals of Identity Management. Auerbach Publications, New York, USA, 2007.
- [29] Graham Williamson, David Yip, Ilan Sharoni, and Kent Spaulding. Identity Management: A Primer. MC Press, Big Sandy, TX, 2009.